# کلمه کلیدی )بهترین ابزارهای تحقیق(

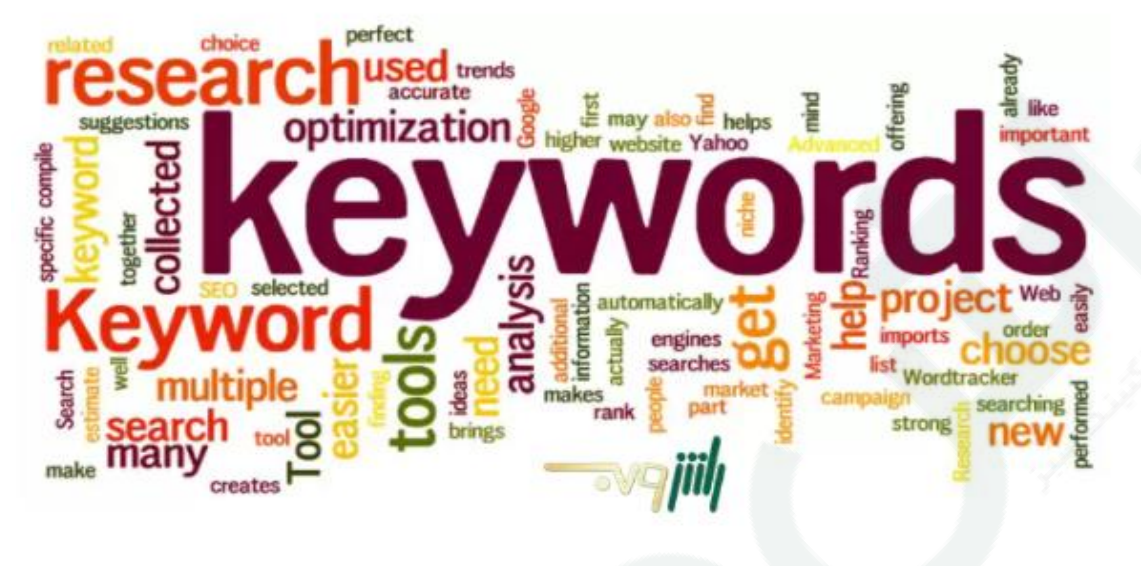

### کلمه کلیدی چیست؟

کلمات کلیدی، عبارات و موضوعاتی هستند که محتوای شما در رابطه با آن ها است. وقتی بحث درباره سئو و بهینهسازی سایت باشد، کلمه کلیدی در واقع عباراتی است که کاربران آن ها را در موتورهای جستجو مانند گوگل وارد می کنند. اگر همه چیز را در صفحه ای از سایت خود پیرامون کلیمه کلیدی به خصوصی قرار دهید، از image alt گرفته تا تیترها و بک لینکهای آن صفحه، در واقع کلمه کلیدی شما همان عبارت بخصوص است.

به عنوان یک وبمستر یا مدیر سایت، هدف شما باید ارتباط عمیق و دقیق میان کلمه کلیدی محتوا و موضوع کلی متن شما باشد تا کاربر جستجوگر به هدف خود برسد و رضایت وی از رسیدن به صفحه شما جلب شود.

### کلمات کلیدی چه اهمیتی دارند؟

اهمیت اصلی کلمات کلیدی آنجاست که ارتباط بین مقصود و نیت کاربر جستجوگر و محتوایی که شما برای پاسخ به نیاز وی آماده کرده اید را شکل می دهد. هدف شما از [سئو سایت،](https://rushweb.ir/seo) در واقع رسیدن به نتایج باالی جستجو برای عبارات کلیدی مختلف که هدف شما هستند و افزایش ترافیک طبیعی به طبیع آن است. اگر کسب و کار شما یک باشگاه بدنسازی است و بر روی عبارتی مانند "باشگاه ورزشی" سرمایه گذاری کرده اید، ممکن است مخاطبینی که به دنبال یک باشگاه فوتبال و یا هر ورزش دیگری جز بدنسازی هستند را نیز جذب کنید که نه تنها مفید نیست بلکه می تواند به ضرر شما تمام شود. چرا که [الگوریتم گوگل](https://rushweb.ir/blog/google-rank-brain) <u>rank brain ف</u>اکتورهایی مانند خروج سریع از سایت را کیفیت پایین محتوای آن میداند.

کلمات کلیدی به اندازه مخاطبان سایت اهمیت دارند، چرا که شاید شما محتوای خود را به گونه ای توصیف کنید که نیاز مخاطبان را پاسخ نمی دهد. برای تولید محتوایی که به خوبی در رتبه بندی ها جای خود را پیدا کند و کاربران را به سایت

شما هدایت کند، شما باشد نیازهای مخاطبان خود را بشناسید. به زبان مخاطبان بنویسید و همان محتوایی را در اختیارشان بگذارید که به دنبالش میگردند. برای این کار می توانید با مشتریان ارتباط بگیرید، در فرومها به دنبال تاپیکهای پر بحث باشید و یا خودتان به تحقیق کلمات کلیدی با ابزارهایی مانند Moz keyword explorer بپردازید.

### عبارات کلیدی طوالنی چیست؟

کلمات کلیدی گستره بسیار وسیعی دارند و هدف قرار دادن آنها به طور مثال (بلیت) میتواند دست نیافتنی باشد، اما عبارات کلیدی که ترکیبی خاص از چندین عبارت هستند شانس دیده شدن بیشتری دارند و به نام "long-tail keywords" شناخته شدهاند.

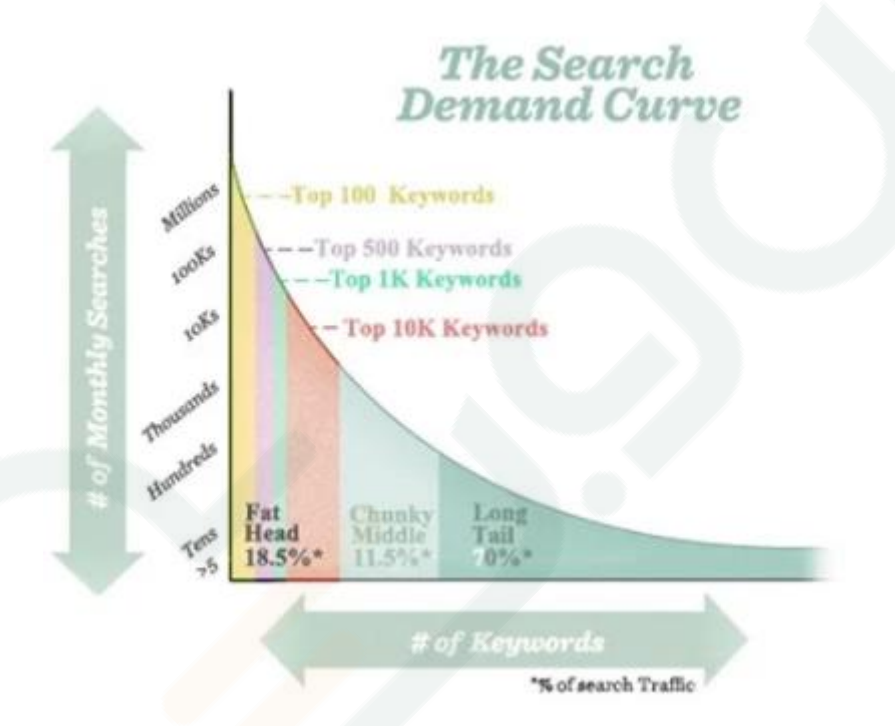

نمودار باال حجم جستجو را نسبت به تعداد کلمات کلیدی نشان میدهد. بیش از ۰۷ درصد جستجوها در واقع عباراتی بلند هستند. کلمه کلیدی کوتاه می تواند هدف اصلی شما باشد به علت اینکه حجم جستجوی بالایی نیز دارند اما رقابت بسیار باالیی نیز میان رتبه های صفحه اول وجود دارد.

در راس این رقابت سخت، کلمات کلیدی مبهم بسیار وجود دارد. برای مثال وقتی کسی عبارت "بلیت" را جستجو میکند، معلوم نیست بلیت سینما میخواهد یا باغ وحش و یا میخواهد تاریخچه ایجاد و استفاده از بلیت را بداند یا از آخرین اخبار قیمت بلیت های هواپیما با خبر شود.

عبارت کلیدی طوالنی میتوانند واضحتر قصد و نیت کاربر جستجو کننده را برسانند. برای مثال، "بلیت هواپیما مشهد به تهران اکونومی کالس" یا "بلیت سینما کوروش فیلم گوزنها". هم چنین رقابت کمتری در این عبارات وجود دارد و میتوانید راه ساده تری تا رتبههای برتر نتایج جستجو داشته باشید. به عالوه وقتی گوگل متوجه شود صفحه شما در عبارات طوالنی نیازهای کاربر را برطرف می کند شانس رشد سایت شما در تمام آن عبارات کلیدی باالتر میرود.

#### نحوه صحیص استفاده از کلمات کلیدی در هر صفحه

درسته که شما صفحات را برای موتورهای جستجو بهینه می کنید اما فراموش نکنید گوگل درست همان چیزی را دوست خواهد داشت که کاربران دوست داشته باشند پس باید محتوای شما بتواند [فاکتورهای رضایت کاربر](https://rushweb.ir/blog/seo-and-ux) [UX](https://rushweb.ir/blog/seo-and-ux) را بدست آورد. به همین دلیل نباید فقط برای بدست آوردن جایگاه بجنگید بلکه باید محتوایی با ارزش در اختیار کاربران بگذارید. چند قانون اولیه برای استفاده از کلمات کلیدی وجود دارد که باید آن ها را رعایت کنید. باید در تیترها از 1H تا 6H کلمات کلیدی را بکار ببرید و سعی کنید تیتر اصلی را با کلمه کلیدی خود آغاز کنید. هم چنین در بدنه متن خود نیز بایستی به خوبی عبارات کلیدی را پخش کنید. البته اگر متنی کامل پیرامون موضوع مشخصی می نویسید می توانید مطمئن باشید که نیازی نیست تا خیلی به تعداد دفعات تکرار کلمه کلیدی اهمیت دهید. کلمات کلیدی خود را بصورت تگ در انتهای مطلب نیاورید این کار کامال منسوخ شده و فقط صفحاتی نامفهوم ایجاد میکند.

آدرس URL خود را به انگلیسی بنویسید و کلمه کلیدی خود را در آن تکرار کنید. توضیحات متا دسکریپشن جذاب بنویسید و عبارت کلیدی خود را حداقل یک بار در آن بیاورید. هم چنین در توضیحات Alt تصاویر نیز حتما کلمه کلیدی خود را استفاده کنید. این کارها به موتورهای جستجو نشان میدهد که مقاله شما درباره چیست.

استفاده از کلمات کلیدی در این بخشها اولیهترین بخش بهینهسازی صفحات شماست. قرار نیست که خیلی زود جایگاه مناسبی به دست بیاورید، اما برای [رسیدن به صفحه اول نتایج گوگل](https://rushweb.ir/blog/how-to-be-in-google-first-page) ضروری است. اما عمل نکردن به این نکات میتواند راه رسیدن به نتایج برتر را ناهموار کند.

#### تعریف استراتژی محتوا با استفاده از کلمات کلیدی

با وجود اینکه اغلب اوقات میتوانید یک کلمه کلیدی را هدف قرار دهید و تمام محتوای خود را پیرامون آن عبارت تولید کنید، برخی اوقات شما محتوای خود را آماده دارید و حاال میخواهید کلمات کلیدی را در آن بکار ببرید و بهینهسازی کنید. باید به طور کامل بررسی کنید که محتوای شما پاسخ چه پرسشهایی و جواب چه نیازهایی را میدهد و در بخشهای مختلف مانند متا تگها از آنها استفاده کنید.

#### تحقیق کلمات کلیدی به چه معناست؟

تحقیق کلمات کلیدی یکی از اصلی ترین فعالیت های ما در سئو سایت محسوب می شود و شامل شناسایی عبارات کلیدی پرکاربرد و عباراتی که کاربران آنها را جستجو میکنند، میشود. تحقیق کلمات به شما کمک میکند تا متوجه شوید کدام عبارات بیشتر مورد نیاز مخاطبان بوده و رقابت برای فتح رتبههای نخست تا چه مقدار سخت خواهد بود. بر همین اساس نیز استراتژی تولید محتوای خود را پیش ببرید. تحقیق کلمات کلیدی فقط به معنای این نیست که ببینیم کدام عبارات چه قدر جستجو میشوند بلکه میتوانیم ایده بگیریم که کاربران چگونه پرسشهای خود را بیان میکنند و بر اساس آن صفحات خود را بهینهسازی کنیم.

### ابزارهای تحقیق کلمات کلیدی چیست؟

#### .**1** سرچ کنسول گوگل

پیشتردر مقالهای کامل [راهنمای راهاندازی گوگل سرچ کنسول](https://rushweb.ir/blog/how-to-fix-search-console-errors) را بررسی کردیم، پس اگر هنوز google search console خود را نصب و پیادهسازی نکردهاید به مقاله لینک شده رجوع کنید. کنسول جستجوی گوگل یک ابزار برای تحقیق کلمات کلیدی نیست، اما ویژگیهایی دارد که با کمک آنها میتوانید کلمات کلیدی را استخراج کنید،

در این بخش شما صفحاتی که کلیک و ورودی از گوگل داشته اند را مشاهده می کنید، هم چنین عباراتی که هر صفحه بر روی آن ها دیده شده قابل مشاهده است. برای بهره مندی هر چه بیشتر از این ابزار برخی عبارات فرصت خوبی در اختیار شما می گذارند.

عباراتی که جایگاهی بین 8 تا 02 در نتایج جستجو دارید را استخراج کنید و با استفاده از نکات سئو داخلی page-On Seoصفحه مورد نظر را برای این عبارات نیز بهینه کنید.

### .**2** گوگل ترندز

با استفاده از این ابزار کلمات کلیدی جدید و ترندهای جستجو را بیابید. برای تحقیق کلمات کلیدی د[ر](https://trends.google.com/trends/) [Trends Google](https://trends.google.com/trends/)، اول از همه شما میتوانید کلمه مورد نظر را در این صفحه جستجو کنید و عبارات مرتبط را در بخش زیر بیابید.

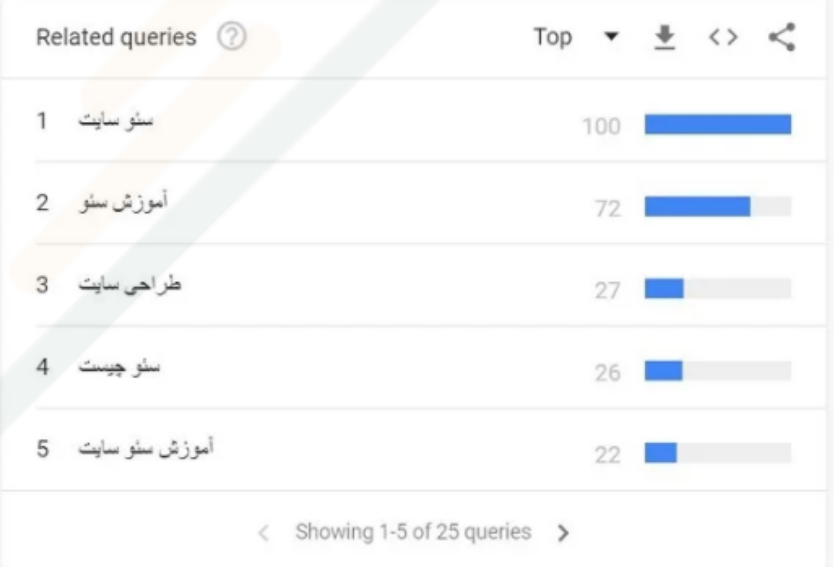

هم چنین میتوانید ببینید که در چه زمانهایی عبارات مورد نظر بیشترین جستجو را داشته است.

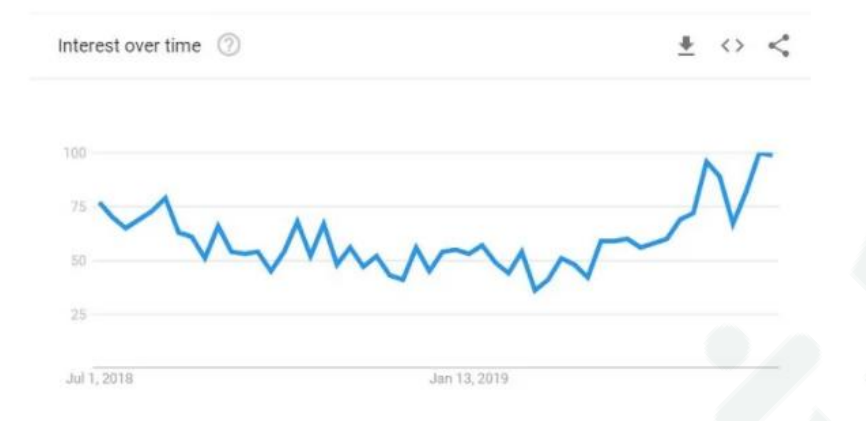

به عالوه شما میتوانید در گوگل ترندز عبارات متفاوت را با هم مقایسه کنید. فرض کنیم ما برای سرمایهگذاری در سئو روی دو خدمت اصلی که ارائه میدهیم، یعنی [خرید رپورتاژ آگهی](https://rushweb.ir/reportage) و [خرید بک لینک](https://rushweb.ir/backlink) این دو عبارات را با هم مقایسه می کنیم.

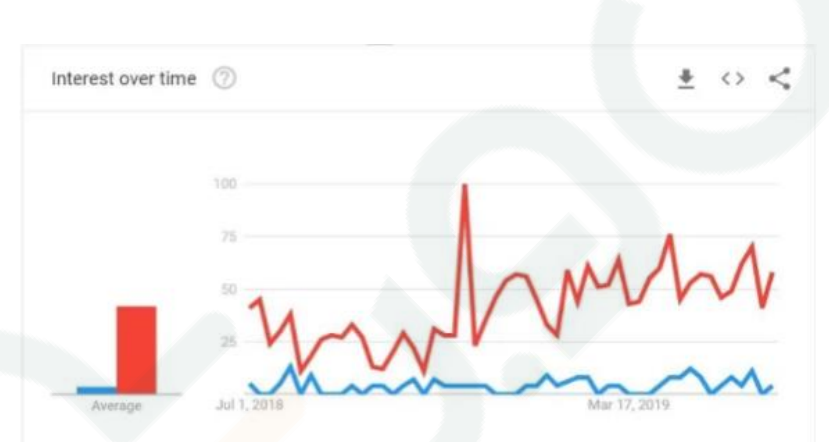

رنگ قرمز برای بک لینک و رنگ آبی برای رپورتاژ آگهی است. به همین دلیل موفق شدن در عبارت بک لینک مسلما ورودی بیشتری را به راش وب هدایت خواهد کرد.

## ابزارهای دیگر تحقیق عبارات کلیدی

ابزارهای دیگری نیز وجود دارند مانند Kwfinder، SEMrush، Serpstat، Soovle و... که اکثرا مانند kwfinder یا به دلیل محدودیتها اطالعات درستی از جستجوی ایران نمیدهند یا به مانند SEMrush این اطالعات را در اختیار کاربرانی میگذارند که اکانت پرمیوم تهیه کنند.

من به شما توصیه نم که تنها با کمک همین دو ابزار گوگل و مهمتر از همه این ها فکر کردن به جای مخاطبان عبارات کلیدی را بدست آورید. خودتان را جای مخاطب کسب و کارتان بگذارید و به جای آنها فکر کنید و پرسشهایی که ممکن است برایتان پیش آید را بنویسید و صفحات خود را بهینهسازی کنید.